# **gtm\_manager Documentation**

*Release 0.0.2*

**Chris Prahl**

**Nov 14, 2019**

## **CONTENTS**

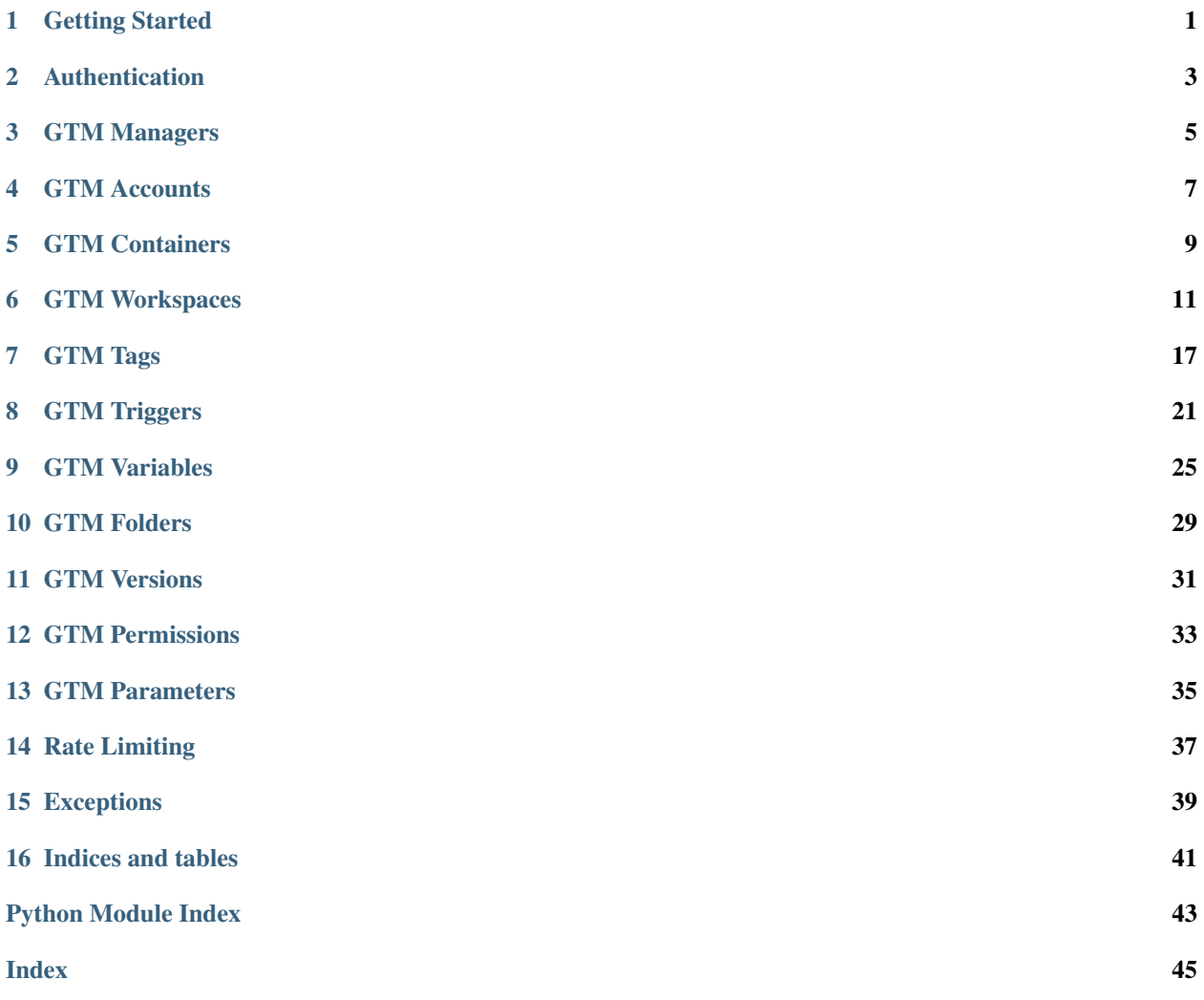

**ONE**

## <span id="page-4-0"></span>**GETTING STARTED**

**TWO**

## **AUTHENTICATION**

## <span id="page-6-1"></span><span id="page-6-0"></span>**2.1 Simple Authentication**

### **2.1.1 Client Secret**

## **2.2 Authentication Options**

### **2.2.1 Scope**

**class** gtm\_manager.base.**GTMBase**(*service=None*, *credentials=None*)

## **THREE**

## **GTM MANAGERS**

<span id="page-8-1"></span><span id="page-8-0"></span>manager.py

**class** gtm\_manager.manager.**GTMManager**(*\*\*kwargs*) Authenticates a users base gtm access.

**list\_accounts**()

Loads from the API and lists all GTM Accounts that a user has access to.

Returns A list of [gtm\\_manager.account.GTMAccount](#page-10-1) that the user has access to.

### **FOUR**

### **GTM ACCOUNTS**

#### <span id="page-10-2"></span><span id="page-10-0"></span>account.py

<span id="page-10-1"></span>**class** gtm\_manager.account.**GTMAccount**(*account=None*, *path=None*, *\*\*kwargs*) Open a specific GTM account.

#### Parameters

- **account** (dict) An account API representation of the GTM Account. If provided, the account will be not be loaded from the API. *account* or *path* argument must be set.
- **path**  $(str)$  The GTM API path to the account, i.e "accounts/1234". If provided instead of *account*, the account representation will be loaded from the API. *path* or *account* argument must be set.
- **\*\*kwargs** Additional keyword args to initialize the base class.

#### **property name**

Account display name

Type str

#### **property shareData**

Whether the account shares data anonymously with Google and others

Type bool

#### **property tagManagerUrl**

Auto generated link to the tag manager UI

Type str

#### **property fingerprint**

The fingerprint of the GTM Account as computed at storage time. This value is recomputed whenever the account is modified.

Type str

#### **property path**

GTM Account's API relative path

Type str

#### **property raw\_body**

The raw asset body as returend from the API

Type obj

#### **property accountId**

The Account ID uniquely identifies the GTM Account

Type str

#### <span id="page-11-0"></span>**list\_containers**(*refresh=True*)

Load from API and list all containers in this account.

**Parameters refresh** (bool) – If containers have already been loaded in the API, force another API request to get the latest list of containers.

Returns A list of gtm\_manager.permission.GTMContainer.

#### **list\_permissions**(*refresh=True*)

Load from API and list all permissions in this account.

**Parameters refresh** (bool) – If permissions have already been loaded in the API, force another API request to get the latest list of permissions.

Returns A list of [gtm\\_manager.permission.GTMPermission](#page-36-1).

#### **update**(*name*, *shareData*)

Update the current accounts *name* and *shareData* parameters via the API.

#### Parameters

- **name**  $(str)$  Account display name
- **shareData** (bool) Share data setting

**create\_container**(*name*, *usage\_context='web'*, *domain\_name=None*, *notes=None*) Create a new container in the current account.

#### Parameters

- **name**  $(str)$  Container display name
- **usage\_context** (str) Usage Contexts for the Container. Valid values include: web, android, or ios.
- **domain\_name** (str) List of domain names associated with the Container.
- **notes**  $(str)$  Container notes

## **FIVE**

## **GTM CONTAINERS**

#### <span id="page-12-2"></span><span id="page-12-0"></span>container.py

<span id="page-12-1"></span>**class** gtm\_manager.container.**GTMContainer**(*container=None*, *path=None*, *\*\*kwargs*) Open a specific GTM Container.

#### **Parameters**

- **container** (dict) An API representation of the GTM Container. If provided, the container will be not be loaded from the API. *container* or *path* argument must be set.
- **path** (str) The API path to the resource, i.e "accounts/1234/containers/1234". If provided instead of *container*, the api representation will be loaded from the API. *path* or *container* argument must be set.
- **\*\*kwargs** Additional keyword args to initialize the base class.

#### **property publicId**

Container Public ID. Also known as the GTM-ID.

#### Type str

#### **property containerId**

The Container ID uniquely identifies the GTM Container.

Type str

#### **property domainName**

List of domain names associated with the Container.

Type List[str]

**property notes**

Container Notes

Type str

#### **property tagManagerUrl**

Auto generated link to the tag manager UI

Type str

### **property usageContext**

List of Usage Contexts for the Container. Valid values include: web, android, or ios.

Type List[str]

### **property fingerprint**

The fingerprint of the GTM Container as computed at storage time. This value is recomputed whenever the account is modified.

Type str

<span id="page-13-0"></span>**property path**

GTM Container's API relative path.

Type str

**property accountId** GTM Account ID

Type str

**property name** Container display name

Type str

**property raw\_body** Container raw body

Type obj

#### **live\_version**(*refresh=True*)

Load from API and open the published GTM Version of the current container.

**Parameters refresh** (bool) – If live\_version has already been loaded from the API, force another API request to get the latest live\_version.

Returns An instance of [gtm\\_manager.version.GTMVersion](#page-34-1) or *None* if the GTM Container has no published live version.

#### **create\_workspace**(*name*, *description="*)

Create a new GTM Workspace in the current GTM Container.

#### Parameters

- **name**  $(str)$  Workspace display name
- **description** (str) Workspace description

Returns A new instance of the created  $qtm$  manager.workspace.GTMWorkspace.

#### **list\_workspaces**(*refresh=True*)

Load from API and list all GTM Workspaces in this account.

**Parameters refresh** (bool) – If workspaces have already been loaded from the API, force another API request to get the latest list of workspaces.

Returns A list of [gtm\\_manager.workspace.GTMWorkspace](#page-14-1).

#### **list\_version\_headers**(*refresh=True*)

Load from API and list all GTM Version Headers in this account.

**Parameters refresh** (bool) – If version\_headers have already been loaded from the API, force another API request to get the latest list of version\_headers.

Returns A list of [gtm\\_manager.version.GTMVersionHeader](#page-35-0).

**SIX**

### **GTM WORKSPACES**

#### <span id="page-14-2"></span><span id="page-14-0"></span>gtm workspace.py

<span id="page-14-1"></span>**class** gtm\_manager.workspace.**GTMWorkspace**(*workspace=None*, *path=None*, *\*\*kwargs*) Open a specific GTM Workspace.

#### Parameters

- **workspace** (dict) An API representation of the GTM Workspace. If provided, the resource will be not be loaded from the API. *workspace* or *path* argument must be set.
- **path** (str) The API path to the resource, i.e "accounts/1234/containers/1234/workspaces/1234". If provided instead of *workspace*, the representation will be loaded from the API. *path* or *workspace* argument must be set.
- **\*\*kwargs** Additional keyword args to initialize the base class.

#### **property description**

Account display name

Type str

**property name** Account display name

Type str

**property workspaceId** Account display name

Type str

**property tagManagerUrl** Account display name

Type str

**property fingerprint** Account display name

Type str

**property path** Account display name

Type str

**property accountId** Account display name

Type str

#### <span id="page-15-0"></span>**property containerId**

Account display name

Type str

#### **quick\_preview**(*refresh=True*)

Get a quick preview of the current workspace state from the API.

#### Parameters

- **Args** –
- **refresh** (bool) If quick\_preview has already been loaded from the API, force another API request to get the latest quick\_preview.

Returns An instance of [gtm\\_manager.version.GTMVersion](#page-34-1)

#### **delete**()

Delete the current workspace.

#### **clear\_all\_assets**(*refresh=True*)

Clear all assets from the current workspace.

**Parameters refresh** (bool) – If quick\_preview has already been loaded from the API, force another API request to get the latest quick\_preview.

#### **trigger\_map**(*refresh=True*)

Create a trigger map from the current workspace.

**Parameters refresh** (bool) – If quick\_preview has already been loaded from the API, force another API request to get the latest quick\_preview.

#### Returns

A dict having all triggerNames and triggerIds as strings keys with their corresponding triggerIds and triggerNames as string values. The *All Pages* trigger will always be added as default. For example:

```
{
    "2147479553": "All Pages",
    "All Pages": "2147479553",
    "Click - My Button": "1",
    "1": "Click - My Button",
}
```
#### **folder\_map**(*refresh=True*)

Create a folder map from the current workspace.

**Parameters refresh** (bool) – If quick\_preview has already been loaded from the API, force another API request to get the latest quick\_preview.

#### Returns

A dict having all folderNames and folderIds as strings keys with their corresponding folderIds and folderName as string values. For example:

```
{
    "My Folder": "1",
    "My Other Folder": "2",
    "1":"My Folder",
    "2": "My Other Folder",
}
```
#### <span id="page-16-0"></span>**disable\_built\_ins**(*built\_in\_type*)

Disable built-ins in the current workspace.

Possible values are documented *here <https://developers.google.com/tagmanager/api/v2/reference/accounts/containers/workspaces/built\_in\_variables/create>*

**Parameters built\_in\_type** (*list of str*) – A list of the built in types as strings the call should disable.

#### **create\_tag**(*asset\_body*)

Create a tag in the current workspace.

@TODO: Add writeable fields.

**Parameters asset\_body** (dict) – An API representation of a GTM Tag.

Returns An instance of  $qtm\_manager$ .tag.GTMTag

#### **create\_trigger**(*asset\_body*)

Create a trigger in the current workspace.

@TODO: Add writeable fields.

Parameters **asset\_body** (dict) – An API representation of a GTM Trigger.

Returns An instance of [gtm\\_manager.trigger.GTMTrigger](#page-24-1)

#### **create\_variable**(*asset\_body*)

Create a variable in the current workspace.

@TODO: Add writeable fields.

#### Parameters **asset\_body** (dict) – An API representation of a GTM Variable.

Returns An instance of [gtm\\_manager.variable.GTMVariable](#page-28-1)

#### **create\_folder**(*name*, *notes="*)

Create a folder in the current workspace.

@TODO: Add writeable fields.

#### Parameters **asset\_body** (dict) – An API representation of a GTM Folder.

Returns An instance of [gtm\\_manager.folder.GTMFolder](#page-32-1)

#### **create\_build\_ins**(*asset\_body*)

Create built-ins in the current workspace.

**Parameters built\_in\_type** (list of str) – A list of the built in types as strings the call should enable.

#### **list\_tags**(*refresh=False*)

List all tags from the current workspace.

**Parameters refresh** (bool) – If quick\_preview has already been loaded from the API, force another API request to get the latest quick\_preview.

Returns A list of [gtm\\_manager.tag.GTMTag](#page-20-1).

#### **list\_triggers**(*refresh=False*)

List all triggers from the current workspace.

**Parameters refresh** (bool) – If quick\_preview has already been loaded from the API, force another API request to get the latest quick\_preview.

Returns A list of gtm\_manager.triggers.GTMTrigger.

#### <span id="page-17-0"></span>**list\_variables**(*refresh=False*)

List all variables from the current workspace.

**Parameters refresh** (bool) – If quick\_preview has already been loaded from the API, force another API request to get the latest quick\_preview.

Returns A list of [gtm\\_manager.variable.GTMVariable](#page-28-1).

#### **list\_folders**(*refresh=False*)

List all folders from the current workspace.

**Parameters refresh** (bool) – If quick\_preview has already been loaded from the API, force another API request to get the latest quick\_preview.

Returns A list of [gtm\\_manager.folder.GTMFolder](#page-32-1).

#### **list\_built\_in\_variables**(*refresh=False*)

List all built in variables from the current workspace.

**Parameters refresh** (bool) – If quick\_preview has already been loaded from the API, force another API request to get the latest quick\_preview.

Returns A list of gtm\_manager.built\_in\_variable.GTMBuiltInVariable.

#### **get\_tag\_by\_name**(*tag\_name*, *refresh=False*)

Get a GTM Tag from the GTM Workspace by its name.

#### **Parameters**

- **tag\_name**  $(str)$  The exact name to look for in the GTM Workspace.
- **refresh** (bool) If quick\_preview has already been loaded from the API, force another API request to get the latest quick\_preview.

Returns An instance of [gtm\\_manager.tag.GTMTag](#page-20-1).

#### Raises **[gtm\\_manager.exceptions.TagNotFound](#page-42-1)** –

**get\_trigger\_by\_name**(*trigger\_name*, *refresh=False*)

Get a GTM Trigger from the GTM Workspace by its name.

#### Parameters

- **trigger** name  $(str)$  The exact name to look for in the GTM Workspace.
- **refresh**  $(b \circ \circ l)$  If quick preview has already been loaded from the API, force another API request to get the latest quick\_preview.

Returns An instance of [gtm\\_manager.trigger.GTMTrigger](#page-24-1).

Raises **[gtm\\_manager.exceptions.TriggerNotFound](#page-42-2)** –

**get\_variable\_by\_name**(*variable\_name*, *refresh=False*)

Get a GTM Variable from the GTM Workspace by its name.

Parameters

- **variable\_name**  $(s \, t)$  The exact name to look for in the GTM Workspace.
- **refresh** (bool) If quick\_preview has already been loaded from the API, force another API request to get the latest quick\_preview.

Returns An instance of [gtm\\_manager.variable.GTMVariable](#page-28-1).

Raises **[gtm\\_manager.exceptions.VariableNotFound](#page-42-3)** –

<span id="page-18-0"></span>**create\_version**(*name*, *notes="*)

Create a new version from the current state of the workspace.

@TODO: add descroption for sync or publishing errors

Parameters

- **name**  $(str)$  The GTM Version display name
- $notes(str)$  –

Returns An instance of [gtm\\_manager.version.GTMVersion](#page-34-1).

#### **get\_status**()

Get the status with all workspace changes.

@TODO: Add examples

Returns A list with all workspace changes.

#### **sync**()

Synchronize the workspace to the latest GTM Version.

Returns What is returned?

Return type @TODO

### **SEVEN**

## **GTM TAGS**

#### <span id="page-20-2"></span><span id="page-20-0"></span>tag.py

<span id="page-20-1"></span>**class** gtm\_manager.tag.**GTMTag**(*tag=None*, *path=None*, *parent=None*, *\*\*kwargs*) Open a specific GTM Tag.

#### Parameters

- **tag** (dict) An API representation of the GTM Tag. If provided, the resource will be not be loaded from the API. tag or path argument must be set.
- **path** (str) The API path to the resource, i.e. "accounts/1234/containers/1234/workspaces/1234/tags/123". If provided instead of tag, the representation will be loaded from the API. path or tag argument must be set.
- **parent**  $(str)$  Required, when the instance is initialized with a  $taq$  argument to explizitly set the parent path, i.e. "accounts/1234/containers/1234/workspaces/1234"
- **\*\*kwargs** Additional keyword args to initialize the base class.

#### **property paused**

Indicates whether the tag is paused, which prevents the tag from firing.

Type bool

#### **property setupTag**

The list of setup tags. Currently we only allow one.

Type list

#### **property firingRuleId**

Firing rule IDs. A tag will fire when any of the listed rules are true and all of its blockingRuleIds (if any specified) are false.

#### Type bool

**property accountId**

GTM Account ID.

Type str

#### **property teardownTag**

The list of teardown tags. Currently we only allow one.

#### Type list

#### **property priority**

Represents a Google Tag Manager Parameter. # User defined numeric priority of the tag. Tags are fired asynchronously in order of priority. Tags with higher numeric value fire first. A tag's priority can be a positive or negative value. The default value is 0.

Type obj

<span id="page-21-0"></span>**property workspaceId** GTM Workspace ID.

Type str

**property parameter**

The tag's parameters.

Type list

**property parentFolderId** Parent folder id.

Type str

**property scheduleStartMs**

The start timestamp in milliseconds to schedule a tag.

Type str

**property scheduleEndMs** The end timestamp in milliseconds to schedule a tag.

Type str

**property containerId** GTM Container ID.

Type str

**property tagFiringOption**

Option to fire this tag.

Type str

**property tagId** The Tag ID uniquely identifies the GTM Tag.

Type str

#### **property blockingRuleId**

Blocking rule IDs. If any of the listed rules evaluate to true, the tag will not fire.

Type list

**property tagManagerUrl**

Auto generated link to the tag manager UI

Type str

#### **property fingerprint**

The fingerprint of the GTM Tag as computed at storage time. This value is recomputed whenever the tag is modified.

Type str

#### **property path**

GTM Tag's API relative path.

Type str

#### **property firingTriggerId**

Firing trigger IDs. A tag will fire when any of the listed triggers are true and all of its blockingTriggerIds (if any specified) are false.

Type list

#### <span id="page-22-0"></span>**property name**

Tag display name.

Type str

#### **property type**

GTM Tag Type.

Type str

#### **property notes**

User notes on how to apply this tag in the container.

Type str

#### **property liveOnly**

If set to true, this tag will only fire in the live environment (e.g. not in preview or debug mode).

Type bool

#### **property blockingTriggerId**

Blocking trigger IDs. If any of the listed triggers evaluate to true, the tag will not fire.

Type list

#### **property parameter\_dict**

Deepcopy of GTMParameters acceable via their key value.

#### Type dict

#### **update**(*refresh=False*, *parameter=None*, *\*\*kwargs*)

Update the current tag. The GTM API does not support a partial update. Therfore, this method will send all fields expliztily set in the method arguments and those cached in the instance properties.

GTMParameters passed in a list as the *parameter* argument, will be merged recursivly with the exsisting parameters based on their parameter key.

All other API resource properties can be overwritten by specifying the property name as keyword arguments on the method call.

#### Parameters

- **refresh** (bool) Force a refresh of the entire GTMTag instance to prevent implicitly sending stale property data.
- **parameter** (list) [gtm\\_manager.parameter.GTMParameter](#page-38-1) s to be merged recursivly with the exsisting parameters based on their parameter key.
- **\*\*kwargs** Additional resource properties to update with this call.

#### Raises **ValueError** –

#### **delete**()

Delete the current tag.

### **EIGHT**

## **GTM TRIGGERS**

#### <span id="page-24-2"></span><span id="page-24-0"></span>trigger.py

<span id="page-24-1"></span>**class** gtm\_manager.trigger.**GTMTrigger**(*trigger=None*, *path=None*, *parent=None*, *\*\*kwargs*) Open a specific GTM Trigger.

#### **Parameters**

- **trigger** (dict) An API representation of the GTM Trigger. If provided, the resource will be not be loaded from the API. trigger or path argument must be set.
- **path** (str) The API path to the resource, i.e. "accounts/1234/containers/1234/workspaces/1234/trigger/123". If provided instead of trigger, the representation will be loaded from the API. path or trigger argument must be set.
- **parent**  $(str)$  Required, when the instance is initialized with a trigger argument to explizitly set the parent path, i.e. "accounts/1234/containers/1234/workspaces/1234"
- **\*\*kwargs** Additional keyword args to initialize the base class.

#### **property maxTimerLengthSeconds**

Represents a Google Tag Manager Parameter. - Max time to fire Timer Events (in seconds). Only valid for AMP Timer trigger.

Type obj

#### **property totalTimeMinMilliseconds**

Represents a Google Tag Manager Parameter. - A visibility trigger minimum total visible time (in milliseconds). Only valid for AMP Visibility trigger.

Type obj

#### **property uniqueTriggerId**

Represents a Google Tag Manager Parameter. - Globally unique id of the trigger that auto-generates this (a Form Submit, Link Click or Timer listener) if any. Used to make incompatible auto-events work together with trigger filtering based on trigger ids. This value is populated during output generation since the tags implied by triggers don"t exist until then. Only valid for Form Submit, Link Click and Timer triggers.

Type obj

#### **property verticalScrollPercentageList**

Represents a Google Tag Manager Parameter. - List of integer percentage values for scroll triggers. The trigger will fire when each percentage is reached when the view is scrolled vertically. Only valid for AMP scroll triggers.

Type obj

#### <span id="page-25-0"></span>**property horizontalScrollPercentageList**

Represents a Google Tag Manager Parameter. - List of integer percentage values for scroll triggers. The trigger will fire when each percentage is reached when the view is scrolled horizontally. Only valid for AMP scroll triggers.

Type obj

#### **property containerId**

GTM Container ID.

Type str

#### **property waitForTagsTimeout**

Represents a Google Tag Manager Parameter. - How long to wait (in milliseconds) for tags to fire when "waits\_for\_tags" above evaluates to true. Only valid for Form Submission and Link Click triggers.

Type obj

#### **property accountId**

GTM Account ID.

Type str

#### **property waitForTags**

Represents a Google Tag Manager Parameter. - Whether or not we should delay the form submissions or link opening until all of the tags have fired (by preventing the default action and later simulating the default action). Only valid for Form Submission and Link Click triggers.

Type str

#### **property intervalSeconds**

Represents a Google Tag Manager Parameter. - Time between Timer Events to fire (in seconds). Only valid for AMP Timer trigger.

Type obj

#### **property eventName**

Represents a Google Tag Manager Parameter. - Name of the GTM event that is fired. Only valid for Timer triggers.

Type obj

#### **property visibilitySelector**

Represents a Google Tag Manager Parameter. - A visibility trigger CSS selector (i.e. "-id"). Only valid for AMP Visibility trigger.

Type obj

**property workspaceId** GTM Workspace ID.

Type str

#### **property customEventFilter**

Used in the case of custom event, which is fired iff all Conditions are true.

Type list

#### **property parameter**

Additional parameters.

#### Type list

**property parentFolderId**

Parent folder id.

#### Type str

#### <span id="page-26-0"></span>**property continuousTimeMinMilliseconds**

Represents a Google Tag Manager Parameter. - A visibility trigger minimum continuous visible time (in milliseconds). Only valid for AMP Visibility trigger.

Type obj

#### **property selector**

Represents a Google Tag Manager Parameter. - A click trigger CSS selector (i.e. "a", "button" etc.). Only valid for AMP Click trigger.

Type obj

#### **property triggerId**

The Trigger ID uniquely identifies the GTM Trigger.

Type str

#### **property tagManagerUrl**

Auto generated link to the tag manager UI

Type str

#### **property fingerprint**

The fingerprint of the GTM Trigger as computed at storage time. This value is recomputed whenever the trigger is modified.

Type str

#### **property visiblePercentageMax**

Represents a Google Tag Manager Parameter. - A visibility trigger maximum percent visibility. Only valid for AMP Visibility trigger.

Type obj

#### **property path**

GTM Trigger"s API relative path.

Type str

#### **property name**

Trigger display name.

Type str

#### **property visiblePercentageMin**

Represents a Google Tag Manager Parameter. - A visibility trigger minimum percent visibility. Only valid for AMP Visibility trigger.

Type obj

**property type**

Defines the data layer event that causes this trigger.

Type str

#### **property notes**

User notes on how to apply this trigger in the container.

Type str

#### **property interval**

Represents a Google Tag Manager Parameter. - Time between triggering recurring Timer Events (in milliseconds). Only valid for Timer triggers.

Type obj

#### <span id="page-27-0"></span>**property filter**

The trigger will only fire iff all Conditions are true.

Type list

#### **property autoEventFilter**

Used in the case of auto event tracking.

Type list

#### **property limit**

Represents a Google Tag Manager Parameter. - Limit of the number of GTM events this Timer Trigger will fire. If no limit is set, we will continue to fire GTM events until the user leaves the page. Only valid for Timer triggers.

#### Type obj

#### **property checkValidation**

Represents a Google Tag Manager Parameter. - Whether or not we should only fire tags if the form submit or link click event is not cancelled by some other event handler (e.g. because of validation). Only valid for Form Submission and Link Click triggers.

Type obj

#### **update**(*refresh=False*, *parameter=None*, *\*\*kwargs*)

Update the current trigger. The GTM API does not support a partial update. Therfore, this method will send all fields expliztily set in the method arguments and those cached in the instance properties.

GTMParameters passed in a list as the parameter argument, will be merged recursivly with the exsisting parameters based on their parameter key.

All other API resource properties can be overwritten by specifying the property name as keyword arguments on the method call.

#### **Parameters**

- **refresh** (bool) Force a refresh of the entire GTMTrigger instance to prevent implicitly sending stale property data.
- **parameter** (list) [gtm\\_manager.parameter.GTMParameter](#page-38-1) list to be merged recursivly with the exsisting parameters based on their parameter key.
- **\*\*kwargs** Additional resource properties to update with this call.

#### Raises **ValueError** –

#### **delete**()

Delete the current trigger.

### **NINE**

## **GTM VARIABLES**

<span id="page-28-2"></span><span id="page-28-0"></span>variable.py

<span id="page-28-1"></span>**class** gtm\_manager.variable.**GTMVariable**(*variable=None*, *path=None*, *parent=None*, *\*\*kwargs*)

Open a specific GTM Variable.

#### **Parameters**

- **trigger** (dict) An API representation of the GTM trigger. If provided, the resource will be not be loaded from the API. trigger or path argument must be set.
- **path** (str) The API path to the resource, i.e. "accounts/1234/containers/1234/workspaces/1234/trigger/123". If provided instead of trigger, the representation will be loaded from the API. path or trigger argument must be set.
- **parent**  $(s \, t)$  Required, when the instance is initialized with a trigger argument to explizitly set the parent path, i.e. "accounts/1234/containers/1234/workspaces/1234"
- **\*\*kwargs** Additional keyword args to initialize the base class.

#### **property scheduleStartMs**

The start timestamp in milliseconds to schedule a variable.

Type str

#### **property scheduleEndMs**

The end timestamp in milliseconds to schedule a variable.

Type str

**property name**

Variable display name.

Type str

**property variableId**

The Variable ID uniquely identifies the GTM Variable.

Type str

**property type**

GTM Variable Type.

Type str

#### **property notes**

User notes on how to apply this variable in the container.

Type str

#### <span id="page-29-0"></span>**property enablingTriggerId**

For mobile containers only - A list of trigger IDs for enabling conditional variables; the variable is enabled if one of the enabling triggers is true while all the disabling triggers are false. Treated as an unordered set.

Type list

**property workspaceId**

GTM Workspace ID.

Type str

**property tagManagerUrl**

Auto generated link to the tag manager UI

Type str

#### **property fingerprint**

The fingerprint of the GTM Variable as computed at storage time. This value is recomputed whenever the variable is modified.

Type str

**property path**

GTM Variable's API relative path.

Type str

**property accountId** GTM Account ID.

Type str

**property parameter** The variable's parameters.

Type list

**property parentFolderId** Parent folder id.

Type str

#### **property disablingTriggerId**

For mobile containers only - A list of trigger IDs for disabling conditional variables; the variable is enabled if one of the enabling trigger is true while all the disabling trigger are false. Treated as an unordered set.

Type list

**property containerId** GTM Container ID.

Type str

**property parameter\_dict**

GTM parameters acceable via their key value.

Type dict

**constant\_value**()

#### **update**(*refresh=False*, *parameter=None*, *\*\*kwargs*)

Update the current variable. The GTM API does not support a partial update. Therfore, this method will send all fields expliztily set in the method arguments and those cached in the instance properties.

GTMParameters passed in a list as the parameter argument, will be merged recursivly with the exsisting parameters based on their parameter key.

<span id="page-30-0"></span>All other API resource properties can be overwritten by specifying the property name as keyword arguments on the method call.

#### Parameters

- **refresh** (bool) Force a refresh of the entire GTMVariable instance to prevent implicitly sending stale property data.
- **parameter** (list) [gtm\\_manager.parameter.GTMParameter](#page-38-1) list to be merged recursivly with the exsisting parameters based on their parameter key.
- **\*\*kwargs** Additional resource properties to update with this call.

#### Raises **ValueError** –

#### **delete**()

Delete the current variable.

## **GTM FOLDERS**

#### <span id="page-32-2"></span><span id="page-32-0"></span>folder.py

<span id="page-32-1"></span>**class** gtm\_manager.folder.**GTMFolder**(*folder=None*, *path=None*, *parent=None*, *\*\*kwargs*) Open a specific GTM Folder.

#### **Parameters**

- **folder** (dict) An API representation of the GTM Folder. If provided, the resource will be not be loaded from the API. folder or path argument must be set.
- **path** (str) The API path to the resource, i.e. "accounts/1234/containers/1234/workspaces/1234/folders/123". If provided instead of folder, the representation will be loaded from the API. path or folder argument must be set.
- **parent** (str) Required, when the instance is initialized with a folder argument to explizitly set the parent path, i.e. "accounts/1234/containers/1234/workspaces/1234"
- **\*\*kwargs** Additional keyword args to initialize the base class.

#### **property containerId**

The container that this version was taken from.

Type str

**property notes**

The container that this version was taken from.

Type str

#### **property workspaceId**

The container that this version was taken from.

Type str

#### **property tagManagerUrl**

The container that this version was taken from.

Type str

#### **property fingerprint**

The container that this version was taken from.

Type str

#### **property folderId**

The container that this version was taken from.

Type str

#### <span id="page-33-0"></span>**property accountId**

The container that this version was taken from.

Type str

#### **property name**

The container that this version was taken from.

#### Type str

#### **property path**

The container that this version was taken from.

Type str

#### **delete**()

Delete the current folder.

### **ELEVEN**

### **GTM VERSIONS**

<span id="page-34-2"></span><span id="page-34-1"></span><span id="page-34-0"></span>version

**class** gtm\_manager.version.**GTMVersion**(*version=None*, *path=None*, *workspaceId=None*, *\*\*kwargs*)

#### Open a specific GTM Version.

#### **Parameters**

- **version** (dict) An API representation of the GTM Forlder. If provided, the resource will be not be loaded from the API. version or path argument must be set.
- **path** (str) The API path to the resource, i.e. "accounts/1234/containers/1234/version/123". If provided instead of version, the representation will be loaded from the API. path or version argument must be set.
- **parent** (str) Required, when the instance is initialized with a version argument to explizitly set the parent path, i.e. "accounts/1234/containers/1234/workspaces/1234"
- **\*\*kwargs** Additional keyword args to initialize the base class.

#### **property container**

The container that this version was taken from.

#### Type [gtm\\_manager.container.GTMContainer](#page-12-1)

**property containerId**

GTM Container ID.

Type str

#### **property zone**

The zones in the container that this version was taken from.

Type list

#### **property deleted**

A value of true indicates this container version has been deleted.

Type bool

#### **property trigger**

The triggers in the container that this version was taken from.

Type list

#### **property description**

Container version description.

Type str

#### <span id="page-35-1"></span>**property builtInVariable**

The built-in variables in the container that this version was taken from.

Type list

**property name**

Container version display name.

Type str

#### **property tag**

The tags in the container that this version was taken from.

Type list

#### **property tagManagerUrl**

Auto generated link to the tag manager UI

Type str

#### **property containerVersionId**

The Container Version ID uniquely identifies the GTM Container Version.

Type str

#### **property fingerprint**

The fingerprint of the GTM Container Version as computed at storage time. This value is recomputed whenever the container version is modified.

Type str

#### **property variable**

The variables in the container that this version was taken from.

Type list

**property path**

GTM ContainerVersions's API relative path.

Type str

#### **property folder**

The folders in the container that this version was taken from.

Type list

**property accountId**

GTM Account ID.

Type str

#### **publish**()

<span id="page-35-0"></span>**class** gtm\_manager.version.**GTMVersionHeader**(*versionHeader*)

### **TWELVE**

### **GTM PERMISSIONS**

#### <span id="page-36-2"></span><span id="page-36-0"></span>permission.py

<span id="page-36-1"></span>**class** gtm\_manager.permission.**GTMPermission**(*permission=None*, *path=None*, *\*\*kwargs*) Open a specific GTM Permission.

#### Parameters

- **permission** (dict) An API representation of the GTM Permission. If provided, the resource will be not be loaded from the API. permission or path argument must be set.
- **path**  $(str)$  The API path to the resource, i.e. "accounts/1234/permissions/1234". If provided instead of permission, the representation will be loaded from the API. path or permission argument must be set.
- **\*\*kwargs** Additional keyword args to initialize the base class.

#### **property path**

GTM Permission's API relative path.

#### Type str

**property containerAccess** GTM Permission's API relative path.

Type str

**property accountAccess** GTM Permission's API relative path.

Type str

**property emailAddress**

GTM Permission's API relative path.

Type str

**property accountId** GTM Permission's API relative path.

Type str

**class** gtm\_manager.permission.**GTMContainerAccess**(*containerAccess*)

## **THIRTEEN**

## **GTM PARAMETERS**

<span id="page-38-2"></span><span id="page-38-0"></span>parameter.py

<span id="page-38-1"></span>**class** gtm\_manager.parameter.**GTMParameter**(*parameter*)

**to\_obj**()

**copy**()

## **FOURTEEN**

## <span id="page-40-0"></span>**RATE LIMITING**

### **FIFTEEN**

## **EXCEPTIONS**

<span id="page-42-4"></span><span id="page-42-0"></span>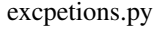

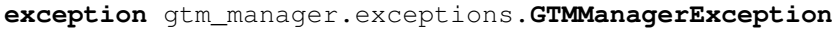

**exception** gtm\_manager.exceptions.**AuthError**

<span id="page-42-3"></span>**exception** gtm\_manager.exceptions.**VariableNotFound**(*variable\_name*, *parent*)

<span id="page-42-1"></span>**exception** gtm\_manager.exceptions.**TagNotFound**(*tag\_name*, *parent*)

<span id="page-42-2"></span>**exception** gtm\_manager.exceptions.**TriggerNotFound**(*trigger\_name*, *parent*)

**exception** gtm\_manager.exceptions.**RateLimitExceeded**

## **SIXTEEN**

## **INDICES AND TABLES**

- <span id="page-44-0"></span>• genindex
- modindex
- search

## **PYTHON MODULE INDEX**

## <span id="page-46-0"></span>g

gtm\_manager.account, [7](#page-10-0) gtm\_manager.container, [9](#page-12-0) gtm\_manager.exceptions, [39](#page-42-0) gtm\_manager.folder, [29](#page-32-0) gtm\_manager.manager, [5](#page-8-0) gtm\_manager.parameter, [35](#page-38-0) gtm\_manager.permission, [33](#page-36-0) gtm\_manager.tag, [17](#page-20-0) gtm\_manager.trigger, [21](#page-24-0) gtm\_manager.variable, [25](#page-28-0) gtm\_manager.version, [31](#page-34-0) gtm\_manager.workspace, [11](#page-14-0)

## **INDEX**

### <span id="page-48-0"></span>A accountAccess() (*gtm\_manager.permission.GTMPermission property*), [33](#page-36-2) accountId() (*gtm\_manager.account.GTMAccount property*), [7](#page-10-2) accountId() (*gtm\_manager.container.GTMContainer property*), [10](#page-13-0) accountId() (*gtm\_manager.folder.GTMFolder property*), [29](#page-32-2) accountId() (*gtm\_manager.permission.GTMPermission property*), [33](#page-36-2) accountId() (*gtm\_manager.tag.GTMTag property*), [17](#page-20-2) accountId() (*gtm\_manager.trigger.GTMTrigger property*), [22](#page-25-0) accountId() (*gtm\_manager.variable.GTMVariable property*), [26](#page-29-0) accountId() (*gtm\_manager.version.GTMVersion property*), [32](#page-35-1) accountId()(*gtm\_manager.workspace.GTMWorkspace* containerId()(*gtm\_manager.workspace.GTMWorkspace property*), [11](#page-14-2) AuthError, [39](#page-42-4) autoEventFilter() (*gtm\_manager.trigger.GTMTrigger property*), [24](#page-27-0) B

blockingRuleId() (*gtm\_manager.tag.GTMTag property*), [18](#page-21-0) blockingTriggerId() (*gtm\_manager.tag.GTMTag property*), [19](#page-22-0) builtInVariable() (*gtm\_manager.version.GTMVersion property*), [31](#page-34-2)

## $\mathsf C$

checkValidation() (*gtm\_manager.trigger.GTMTrigger property*), [24](#page-27-0) clear\_all\_assets() (*gtm\_manager.workspace.GTMWorkspace method*), [12](#page-15-0)

constant\_value() (*gtm\_manager.variable.GTMVariable method*), [26](#page-29-0) container() (*gtm\_manager.version.GTMVersion property*), [31](#page-34-2) containerAccess() (*gtm\_manager.permission.GTMPermission property*), [33](#page-36-2) containerId() (*gtm\_manager.container.GTMContainer property*), [9](#page-12-2) containerId() (*gtm\_manager.folder.GTMFolder property*), [29](#page-32-2) containerId() (*gtm\_manager.tag.GTMTag property*), [18](#page-21-0) containerId() (*gtm\_manager.trigger.GTMTrigger property*), [22](#page-25-0) containerId() (*gtm\_manager.variable.GTMVariable property*), [26](#page-29-0) containerId() (*gtm\_manager.version.GTMVersion property*), [31](#page-34-2) *property*), [11](#page-14-2) containerVersionId() (*gtm\_manager.version.GTMVersion property*), [32](#page-35-1) continuousTimeMinMilliseconds() (*gtm\_manager.trigger.GTMTrigger property*),  $23$ copy() (*gtm\_manager.parameter.GTMParameter method*), [35](#page-38-2) create\_build\_ins() (*gtm\_manager.workspace.GTMWorkspace method*), [13](#page-16-0) create\_container() (*gtm\_manager.account.GTMAccount method*), [8](#page-11-0) create\_folder() (*gtm\_manager.workspace.GTMWorkspace method*), [13](#page-16-0) create\_tag() (*gtm\_manager.workspace.GTMWorkspace method*), [13](#page-16-0) create\_trigger() (*gtm\_manager.workspace.GTMWorkspace method*), [13](#page-16-0) create\_variable()

(*gtm\_manager.workspace.GTMWorkspace method*), [13](#page-16-0) create\_version() (*gtm\_manager.workspace.GTMWorkspace method*), [14](#page-17-0) create\_workspace() (*gtm\_manager.container.GTMContainer method*), [10](#page-13-0) customEventFilter() (*gtm\_manager.trigger.GTMTrigger property*), [22](#page-25-0) fingerprint() (*gtm\_manager.tag.GTMTag property*), [18](#page-21-0) fingerprint() (*gtm\_manager.trigger.GTMTrigger property*), [23](#page-26-0) fingerprint() (*gtm\_manager.variable.GTMVariable property*), [26](#page-29-0) *property*), [32](#page-35-1) *property*), [11](#page-14-2)

## D

delete() (*gtm\_manager.folder.GTMFolder method*), [30](#page-33-0) delete() (*gtm\_manager.tag.GTMTag method*), [19](#page-22-0) delete() (*gtm\_manager.trigger.GTMTrigger method*), [24](#page-27-0) delete() (*gtm\_manager.variable.GTMVariable method*), [27](#page-30-0) delete() (*gtm\_manager.workspace.GTMWorkspace method*), [12](#page-15-0) deleted() (*gtm\_manager.version.GTMVersion property*), [31](#page-34-2) description() (*gtm\_manager.version.GTMVersion property*), [31](#page-34-2) description() (*gtm\_manager.workspace.GTMWorkspace property*), [11](#page-14-2) disable\_built\_ins() (*gtm\_manager.workspace.GTMWorkspace method*), [12](#page-15-0) disablingTriggerId() (*gtm\_manager.variable.GTMVariable property*), [26](#page-29-0) *property*), [9](#page-12-2)

## E

emailAddress()(*gtm\_manager.permission.GTMPermission*\_manager.manager(*module*),[5](#page-8-1) *property*), [33](#page-36-2) enablingTriggerId() (*gtm\_manager.variable.GTMVariable property*), [25](#page-28-2) eventName() (*gtm\_manager.trigger.GTMTrigger property*), [22](#page-25-0) F filter() (*gtm\_manager.trigger.GTMTrigger property*), [24](#page-27-0) fingerprint() (*gtm\_manager.account.GTMAccount* gtm\_manager.parameter (*module*), [35](#page-38-2) gtm\_manager.permission (*module*), [33](#page-36-2) gtm\_manager.tag (*module*), [17](#page-20-2) gtm\_manager.trigger (*module*), [21](#page-24-2) gtm\_manager.variable (*module*), [25](#page-28-2) gtm\_manager.version (*module*), [31](#page-34-2) gtm\_manager.workspace (*module*), [11](#page-14-2) GTMAccount (*class in gtm\_manager.account*), [7](#page-10-2) GTMBase (*class in gtm\_manager.base*), [3](#page-6-1)

*property*), [7](#page-10-2) fingerprint() (*gtm\_manager.container.GTMContainer* GTMFolder (*class in gtm\_manager.folder*), [29](#page-32-2) *property*), [9](#page-12-2) fingerprint() (*gtm\_manager.folder.GTMFolder* GTMManager (*class in gtm\_manager.manager*), [5](#page-8-1) GTMManagerException, [39](#page-42-4)

fingerprint() (*gtm\_manager.version.GTMVersion* fingerprint() (*gtm\_manager.workspace.GTMWorkspace* firingRuleId() (*gtm\_manager.tag.GTMTag property*), [17](#page-20-2) firingTriggerId() (*gtm\_manager.tag.GTMTag property*), [18](#page-21-0) folder() (*gtm\_manager.version.GTMVersion property*), [32](#page-35-1) folder\_map() (*gtm\_manager.workspace.GTMWorkspace method*), [12](#page-15-0) folderId() (*gtm\_manager.folder.GTMFolder property*), [29](#page-32-2)

### G

```
domainName() (gtm_manager.container.GTMContainer
gtm_manager.account (module), 7
       property), 29
                                               get_status() (gtm_manager.workspace.GTMWorkspace
                                                       method), 15
                                               get_tag_by_name()
                                                       (gtm_manager.workspace.GTMWorkspace
                                                       method), 14
                                               get_trigger_by_name()
                                                       (gtm_manager.workspace.GTMWorkspace
                                                       method), 14
                                               get_variable_by_name()
                                                       (gtm_manager.workspace.GTMWorkspace
                                                       method), 14
                                               gtm_manager.container (module), 9
                                               gtm_manager.exceptions (module), 39
                                               gtm_manager.folder (module), 29
                                               GTMContainer (class in gtm_manager.container), 9
                                               GTMContainerAccess (class in
                                                       gtm_manager.permission), 33
                                               GTMParameter (class in gtm_manager.parameter), 35
```
GTMPermission (*class in gtm\_manager.permission*), M [33](#page-36-2) GTMTag (*class in gtm\_manager.tag*), [17](#page-20-2) GTMTrigger (*class in gtm\_manager.trigger*), [21](#page-24-2) GTMVariable (*class in gtm\_manager.variable*), [25](#page-28-2) GTMVersion (*class in gtm\_manager.version*), [31](#page-34-2) GTMVersionHeader (*class in gtm\_manager.version*), [32](#page-35-1) GTMWorkspace (*class in gtm\_manager.workspace*), [11](#page-14-2) H horizontalScrollPercentageList() (*gtm\_manager.trigger.GTMTrigger property*), [21](#page-24-2) I interval() (*gtm\_manager.trigger.GTMTrigger property*), [23](#page-26-0) intervalSeconds() (*gtm\_manager.trigger.GTMTrigger property*), [22](#page-25-0) L limit() (*gtm\_manager.trigger.GTMTrigger property*), [24](#page-27-0) list\_accounts()(gtm\_manager.manager.GTMManagerotes()(gtm\_manager.trigger.GTMTrigger property), *method*), [5](#page-8-1) list\_built\_in\_variables() (*gtm\_manager.workspace.GTMWorkspace method*), [14](#page-17-0) list\_containers() (*gtm\_manager.account.GTMAccount method*), [8](#page-11-0) list\_folders() (*gtm\_manager.workspace.GTMWorkspace method*), [14](#page-17-0) list\_permissions() (*gtm\_manager.account.GTMAccount method*), [8](#page-11-0) list\_tags() (*gtm\_manager.workspace.GTMWorkspace method*), [13](#page-16-0) list\_triggers() (*gtm\_manager.workspace.GTMWorkspace method*), [13](#page-16-0) list\_variables() (*gtm\_manager.workspace.GTMWorkspace method*), [13](#page-16-0) list\_version\_headers() (*gtm\_manager.container.GTMContainer method*), [10](#page-13-0) list\_workspaces() (*gtm\_manager.container.GTMContainer method*), [10](#page-13-0) live\_version() (*gtm\_manager.container.GTMContainer method*), [10](#page-13-0) liveOnly() (*gtm\_manager.tag.GTMTag property*), [19](#page-22-0) maxTimerLengthSeconds() (*gtm\_manager.trigger.GTMTrigger property*), [21](#page-24-2) N name() (*gtm\_manager.account.GTMAccount property*), [7](#page-10-2) name() (*gtm\_manager.container.GTMContainer property*), [10](#page-13-0) name() (*gtm\_manager.folder.GTMFolder property*), [30](#page-33-0) name() (*gtm\_manager.tag.GTMTag property*), [19](#page-22-0) name() (*gtm\_manager.trigger.GTMTrigger property*), [23](#page-26-0) name() (*gtm\_manager.variable.GTMVariable property*), [25](#page-28-2) name() (*gtm\_manager.version.GTMVersion property*),  $32$ name() (*gtm\_manager.workspace.GTMWorkspace property*), [11](#page-14-2) notes() (*gtm\_manager.container.GTMContainer property*), [9](#page-12-2) notes() (*gtm\_manager.folder.GTMFolder property*),  $29$ notes() (*gtm\_manager.tag.GTMTag property*), [19](#page-22-0) [23](#page-26-0) notes() (*gtm\_manager.variable.GTMVariable property*), [25](#page-28-2) P parameter() (*gtm\_manager.tag.GTMTag property*), [18](#page-21-0) parameter() (*gtm\_manager.trigger.GTMTrigger property*), [22](#page-25-0) parameter() (*gtm\_manager.variable.GTMVariable property*), [26](#page-29-0) parameter\_dict() (*gtm\_manager.tag.GTMTag property*), [19](#page-22-0) parameter\_dict() (*gtm\_manager.variable.GTMVariable property*), [26](#page-29-0) parentFolderId() (*gtm\_manager.tag.GTMTag property*), [18](#page-21-0) parentFolderId() (*gtm\_manager.trigger.GTMTrigger property*), [22](#page-25-0) parentFolderId() (*gtm\_manager.variable.GTMVariable property*), [26](#page-29-0) path() (*gtm\_manager.account.GTMAccount property*), [7](#page-10-2) path() (*gtm\_manager.container.GTMContainer property*), [10](#page-13-0) path() (*gtm\_manager.folder.GTMFolder property*), [30](#page-33-0) path() (*gtm\_manager.permission.GTMPermission*

*property*), [33](#page-36-2)

path() (*gtm\_manager.tag.GTMTag property*), [18](#page-21-0) path() (*gtm\_manager.trigger.GTMTrigger property*), [23](#page-26-0) path() (*gtm\_manager.variable.GTMVariable property*), [26](#page-29-0) path() (*gtm\_manager.version.GTMVersion property*), [32](#page-35-1) path() (*gtm\_manager.workspace.GTMWorkspace property*), [11](#page-14-2) paused() (*gtm\_manager.tag.GTMTag property*), [17](#page-20-2) priority() (*gtm\_manager.tag.GTMTag property*), [17](#page-20-2) publicId() (*gtm\_manager.container.GTMContainer property*), [9](#page-12-2) publish() (*gtm\_manager.version.GTMVersion method*), [32](#page-35-1) Q quick\_preview() (*gtm\_manager.workspace.GTMWorkspace* totalTimeMinMilliseconds() *method*), [12](#page-15-0) R RateLimitExceeded, [39](#page-42-4) raw\_body() (*gtm\_manager.account.GTMAccount property*), [7](#page-10-2) raw\_body() (*gtm\_manager.container.GTMContainer property*), [10](#page-13-0) S scheduleEndMs() (*gtm\_manager.tag.GTMTag property*), [18](#page-21-0) scheduleEndMs() (*gtm\_manager.variable.GTMVariable property*), [25](#page-28-2) scheduleStartMs() (*gtm\_manager.tag.GTMTag property*), [18](#page-21-0) scheduleStartMs() (*gtm\_manager.variable.GTMVariable property*), [25](#page-28-2) selector() (*gtm\_manager.trigger.GTMTrigger property*), [23](#page-26-0) setupTag() (*gtm\_manager.tag.GTMTag property*), [17](#page-20-2) shareData() (*gtm\_manager.account.GTMAccount property*), [7](#page-10-2) sync() (*gtm\_manager.workspace.GTMWorkspace method*), [15](#page-18-0) T tag() (*gtm\_manager.version.GTMVersion property*), [32](#page-35-1) tagFiringOption() (*gtm\_manager.tag.GTMTag property*), [18](#page-21-0) tagId() (*gtm\_manager.tag.GTMTag property*), [18](#page-21-0) tagManagerUrl() (*gtm\_manager.account.GTMAccount* variableId() (*gtm\_manager.variable.GTMVariable property*), [7](#page-10-2) tagManagerUrl() (*gtm\_manager.folder.GTMFolder property*), [29](#page-32-2) tagManagerUrl() (*gtm\_manager.tag.GTMTag property*), [18](#page-21-0) tagManagerUrl() (*gtm\_manager.trigger.GTMTrigger property*), [23](#page-26-0) tagManagerUrl() (*gtm\_manager.variable.GTMVariable property*), [26](#page-29-0) tagManagerUrl() (*gtm\_manager.version.GTMVersion property*), [32](#page-35-1) tagManagerUrl() (*gtm\_manager.workspace.GTMWorkspace property*), [11](#page-14-2) TagNotFound, [39](#page-42-4) teardownTag() (*gtm\_manager.tag.GTMTag property*), [17](#page-20-2) to\_obj() (*gtm\_manager.parameter.GTMParameter method*), [35](#page-38-2) (*gtm\_manager.trigger.GTMTrigger property*), [21](#page-24-2) trigger() (*gtm\_manager.version.GTMVersion property*), [31](#page-34-2) trigger\_map() (*gtm\_manager.workspace.GTMWorkspace method*), [12](#page-15-0) triggerId() (*gtm\_manager.trigger.GTMTrigger property*), [23](#page-26-0) TriggerNotFound, [39](#page-42-4) type() (*gtm\_manager.tag.GTMTag property*), [19](#page-22-0) type() (*gtm\_manager.trigger.GTMTrigger property*), [23](#page-26-0) type() (*gtm\_manager.variable.GTMVariable property*), [25](#page-28-2)  $\mathsf{L}$ uniqueTriggerId() (*gtm\_manager.trigger.GTMTrigger property*), [21](#page-24-2) update() (*gtm\_manager.account.GTMAccount method*), [8](#page-11-0) update() (*gtm\_manager.tag.GTMTag method*), [19](#page-22-0) update() (*gtm\_manager.trigger.GTMTrigger method*), [24](#page-27-0) update() (*gtm\_manager.variable.GTMVariable method*), [26](#page-29-0) usageContext() (*gtm\_manager.container.GTMContainer property*), [9](#page-12-2) V variable() (*gtm\_manager.version.GTMVersion property*), [32](#page-35-1) *property*), [25](#page-28-2)

tagManagerUrl()(*gtm\_manager.container.GTMContaiNer*riableNotFound, [39](#page-42-4) *property*), [9](#page-12-2)

```
verticalScrollPercentageList()
        (gtm_manager.trigger.GTMTrigger property),
        21
visibilitySelector()
        (gtm_manager.trigger.GTMTrigger property),
        22
visiblePercentageMax()
        (gtm_manager.trigger.GTMTrigger property),
        23
visiblePercentageMin()
        (gtm_manager.trigger.GTMTrigger property),
        23
```
## W

waitForTags() (*gtm\_manager.trigger.GTMTrigger property*), [22](#page-25-0) waitForTagsTimeout() (*gtm\_manager.trigger.GTMTrigger property*), [22](#page-25-0) workspaceId() (*gtm\_manager.folder.GTMFolder property*), [29](#page-32-2) workspaceId() (*gtm\_manager.tag.GTMTag property*), [18](#page-21-0) workspaceId() (*gtm\_manager.trigger.GTMTrigger property*), [22](#page-25-0) workspaceId() (*gtm\_manager.variable.GTMVariable property*), [26](#page-29-0) workspaceId() (*gtm\_manager.workspace.GTMWorkspace property*), [11](#page-14-2)

## Z

zone() (*gtm\_manager.version.GTMVersion property*), [31](#page-34-2)